# Money Back Guarantee

Vendor:IBM

Exam Code:C2140-842

Exam Name: Rational Functional Tester for Java

Version:Demo

#### **QUESTION 1**

Given the following manual verification point:

vpManual ("manual1", "The rain in Spain", "The Rain in Spain").performTest();

What are the results?

A. The two strings are the same, and a pass would be generated in the log

B. The two strings are different, and a fail would be generated in the log

C. The syntax is incorrect, so this would not compile

D. This will compile but the parameters are mixed up, and a fail would be recorded in the log. The correct syntax is: vpManual ("The rain in Spain", "The Rain in Spain", "manual1").performTest();

#### Correct Answer: B

#### **QUESTION 2**

Which Java method advances the datapool cursor to the next row in the datapool?

- A. dpMoveNext()
- B. dpMoveCursor()
- C. dpNext()
- D. dpNextRow()
- Correct Answer: C

#### **QUESTION 3**

If a test fails because the tester has updated the test data, what should the tester do to prevent continued failures?

- A. re-record the test
- B. use the comparator and update the baseline data
- C. nothing, because the test is supposed to fail
- D. change the test data

Correct Answer: B

#### **QUESTION 4**

What is the best practice when changing object maps that are already assigned to Functional Test projects?

A. highlight the project in the Functional Test projects, right-click, select Properties > Functional Test project and browse to the new object map

B. record a new script, select the new Functional Test project, click next and browse to the new test object map

C. modify the XML file, configurations.rftcfg, locate the object map section, enter the proper object and save the XML file

D. right-click the test object map in the script explorer, choose the Open option and make necessary changes

Correct Answer: A

#### **QUESTION 5**

Given the following:

A script named BuyCD has been created.

A Helper Superclass named HelperSuper1 has been created.

A Helper Superclass named HelperSuper2 has been created.

Which of the following are valid Functional Tester script class inheritance hierarchies? (Choose two.) Note:

inherits from is expressed by the symbol ?

- A. BuyCD -> BuyCDHelper -> RationalTestScript
- B. BuyCD -> HelperSuper1 -> RationalTestScript
- C. Helper1 -> RationalTestScript -> BuyCD
- D. BuyCD -> HelperSuper1 -> HelperSuper2 -> RationalTestScript

Correct Answer: AD

#### **QUESTION 6**

The two phases of playing back a script are script development and \_\_\_\_\_.

- A. unit testing
- B. manual verification
- C. reviewing results
- D. regression testing

Correct Answer: D

#### **QUESTION 7**

Which statement is true about Functional Tester scripts and datapools?

- A. All scripts are associated with either a private or shared datapool, and a script cannot exist without a datapool
- B. There are three types of datapools: private, shared and global
- C. The datapool associated with a script cannot be changed once the association has been made
- D. A datapool can be created while in recording mode

Correct Answer: D

#### **QUESTION 8**

What is the effect the Clear State on Close setting in the Object Map interface when you exit the object map?

- A. All new test objects will be accepted by removing the "New" designation from the test object.
- B. All new test objects will be accepted by changing the New designation to Accepted for the test object.
- C. All unused test objects will be removed from the map.
- D. All test objects that have not been accepted will continue to have a designation of "New."

Correct Answer: A

#### **QUESTION 9**

Which objects can be tested with a State verification point?

- A. A combo box and a list box
- B. A label and a text box
- C. A table and a tree view
- D. A checkbox and a toggle button

Correct Answer: D

#### **QUESTION 10**

Given the following code snippet:

OK().waitForExistence();

Assuming that no changes have been made to the Functional Tester default playback settings, which two statements will cause Functional Tester to wait for 60 seconds for the OK button to appear? (Choose two.)

- A. setOption(IOptionName.MAXIMUM\_FIND\_OBJECT\_TIME, 60.0)
- B. setOption(IOptionName.MAXIMUM\_WAIT\_FOR\_EXISTENCE, 60.0)
- C. setOption(IOptionName.TIME\_MULTIPLIER, .5)
- D. setOption(IOptionName.TIME\_MULTIPLIER, 2.0)

Correct Answer: BC

#### **QUESTION 11**

How do you perform image verification in a test?

A. select Perform Image Verification Point from the Verification Point and Action Wizard

B. select the Perform Properties Verification Point from the Verification Point and Action Wizard, then select only the .src or other property for the image

C. download and install the RFT Enhancement Pack plug-in from IBM Rational Support

D. download and install the Image Comparator for Rational Functional Tester 2003.06 utility from developerWorks

Correct Answer: D

#### **QUESTION 12**

Given the following settings:

Maximum acceptable recognition score 10000 Last chance recognition score 20000 Warn if accepted score is greater than 10000 Maximum time to attempt to find Test Object 20

How will RFT behave at runtime if the recognition score of a found object is 10000?

A. It will accept the found object after waiting for 20 seconds for an object with better recognition and write an Ambiguous Recognition Warning to the log.

B. It will accept the found object after waiting for 20 seconds for an object with better recognition and write nothing to the log.

C. It will accept the found object immediately and write an Ambiguous Recognition Warning to the log.

D. It will accept the found object immediately and write nothing to the log.

E. It will immediately throw an ObjectNotFoundException and write an Ambiguous Recognition Failure to the log.

F. It will throw an ObjectNotFoundException after waiting for 20 seconds for an object with better recognition and write an Ambiguous Recognition Failure to the log.

Correct Answer: D

To Read the Whole Q&As, please purchase the Complete Version from Our website.

## Try our product !

100% Guaranteed Success

100% Money Back Guarantee

365 Days Free Update

Instant Download After Purchase

24x7 Customer Support

Average 99.9% Success Rate

More than 800,000 Satisfied Customers Worldwide

Multi-Platform capabilities - Windows, Mac, Android, iPhone, iPod, iPad, Kindle

### **Need Help**

Please provide as much detail as possible so we can best assist you. To update a previously submitted ticket:

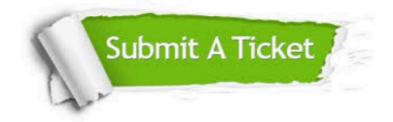

One Year Free Update

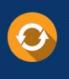

Free update is available within One Year after your purchase. After One Year, you will get 50% discounts for updating. And we are proud to boast a 24/7 efficient Customer Support system via Email.

#### Money Back Guarantee To ensure that you are spending on

100%

quality products, we provide 100% money back guarantee for 30 days from the date of purchase.

#### Security & Privacy We respect customer priva

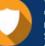

We respect customer privacy. We use McAfee's security service to provide you with utmost security for your personal information & peace of mind.

Any charges made through this site will appear as Global Simulators Limited. All trademarks are the property of their respective owners.